## *DIFFEDGE V1.0 Dérive formellement vos modèles Simulink Un outil innovant pour l'analyse de sensibilité paramétrique.* **Consulting & Engineering**

**Diffedge** calcule la dérivée formelle des modèles décrits sous forme de schéma-blocs ( Figure 1) par rapport à leurs paramètres par l'application de la méthode **JM**. La dérivée formelle obtenue est représentée sous forme graphique en schéma-blocs (Figure 2).

Gain

 $tanh(k1<sup>*</sup>u(1))$ /2

 $F$  on

 $\overline{\text{Sum}}$ 

Step

 $\overline{1}$ 

Integrator

 $\frac{1}{s}$ 

Integrator

tau.s+1

**Transfer Fon** 

Sum<sup>\*</sup>

Gain2

APPEDGE Example

vout

Out for the sensiblity analysi

**Scout** 

 $y\_cost$ 

cost for the optimization

Scope1

Elle permet de s'affranchir des problèmes de numériques du calcul des dérivées par différences finies lorsque le modèle est bruité, discontinu, (événements, conditions logiques, etc.) , fortement non linéaire, en calculant une dérivée exacte tout en restant dans le même environnement de simulation.

**APPEDGE**

L'application de cette méthodologie à l'IHM Simulink de Matlab a donné naissance à l'outil **Diffedge.**

Les dérivées successives s'obtiennent par application de **Diffedge** sur les modèles dérivés obtenus.

### ν **Diffedge, une mise œuvre rapide**

Sa mise en œuvre ne nécessite aucune tâche de programmation et de modification du modèle. La syntaxe d'appel à Diffedge se fait en précisant le nom du fichier *mdl* et la liste des paramètres pour lesquels on souhaite obtenir le modèle dérivé. *Diffedge('derivative', mymdl,{'k1'});*

La figure 2 correspond au schéma originel dérivé par rapport à *K*1. Le schéma de départ est augmenté du modèle dérivé par rapport au paramètre *K1*. Le signal dérivé est accessible sur les liens entre chaque bloc et en sortie "*yout\_dk1".*

Diffedge possède aussi un module numérique de calcul de la dérivée qui est paramétrable par l'utilisateur.

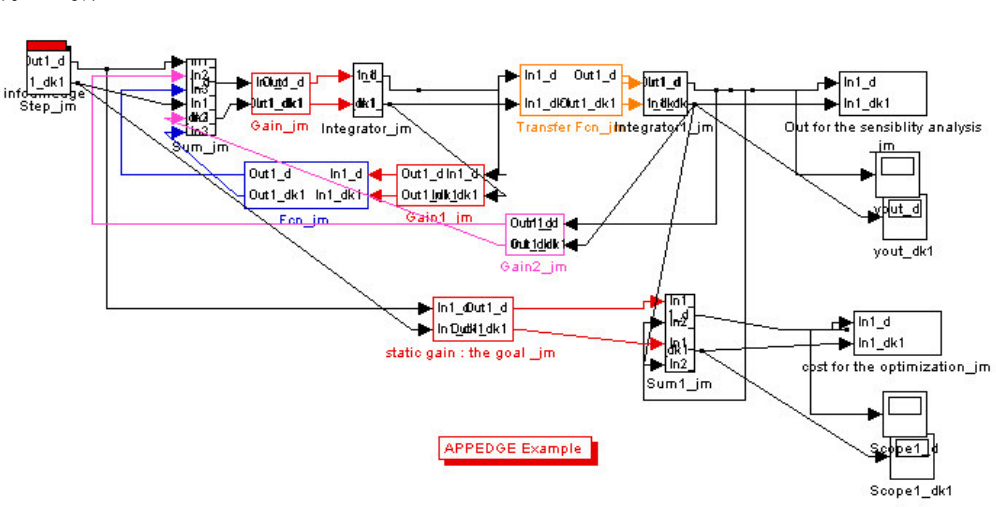

Figure 2: Modèle dérivé par rapport à K1

### ν **Diffedge facilite la conception et la capitalisation de connaissance des modèles**

- Permet la visualisation des dérivées partielles en tout point du modèle (Figure 2)
- Permet une analyse phénoménologique et statistique des modèles dynamiques et statiques
- Permet de s'assurer, par la simulation du modèle dérivé, du domaine de validité mathématique, physique et aussi du conditionnement numérique des modèles. Cette information permet de mieux appréhender le choix des méthodes d'intégration numérique à lui appliquer.

### **Figure 1 : Schéma de départ**

 $k +$ Gain1

**Link** 

static gain : the go

### **APPEDGE Consulting & Engineering**

# *DIFFEDGE V1.0*

### ν **Diffedge donne une seconde vie à vos modèles**

Pour l'optimisation, le contrôle, l'identification, recalage des paramètres, la surveillance, le diagnostic, l'analyse de sensibilité paramétrique, le dimensionnement d'un procédé, le calcul exact du gradient (matrice de sensibilité), jacobien par rapport aux paramètres, est souvent indispensable. Il augmente la rapidité et la précision de la convergence vers l'optimum lorsque le tout numérique arrive en échec ( Figure 3). De plus en fonction de l'algorithme d'optimisation retenu, si les contraintes sont exprimées sous forme de schéma-blocs, elles peuvent être aussi simultanément différentiées. *On peut ainsi optimiser des systèmes dynamiques avec des paramètres contraints***.**

### ν **Diffedge, un automate pour l'optimisation**

- Il fournit une dérivée de qualité
- Il automatise l'enchaînement des algorithmes d'optimisation et du modèle dérivé.
- Il permet à l'ingénieur de définir son critère d'optimisation de manière graphique et de le dériver.
- Il offre une grande souplesse et robustesse dans l'utilisation d'algorithmes d'optimisation pour les procédés dynamiques ou statiques. Diffedge calcule aussi les dérivées des contraintes. De nombreux exemples fournis avec Diffedge illustrent ces possibilités.

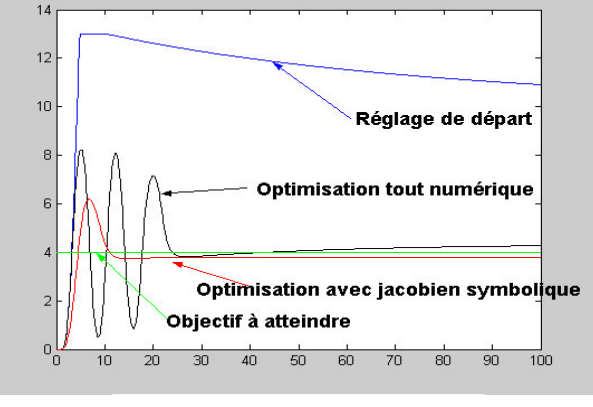

**Figure 3 Une optimisation réussie**

### ν **Diffedge, un outil analytique d'analyse statistique des systèmes dynamiques**

Il permet pour un ensemble de paramètres  $P_i$  d'écart-type  $\sigma_i$  ( ou munis d'un coefficient de variation en %) de calculer eur influence isolée ou cumulée sur une sortie  $Y$  et ainsi en quantifier sa dispersion et cela en une simulation. L'ingénieur peut ainsi traiter rapidement les problèmes de : sensibilité paramétrique de différents modèles, localiser des zones d'influences, prise en compte des caractéristiques statistiques (précision / dispersion) des organes, composants, mesures, capteurs. Ce module est étendu au domaine de fonctionnement à d' isoprobabilitéen calculant des familles d'ellipses. Cette analyse statistique permet d'élaborer des protocoles d'identification ou recalage de modèle pour les bancs d'essais en classant les paramètres par ordre d'influence sur des zones particulières. (Remarque: l'utilisation de ce module fonctionne en tout numérique lorsque la dérivée numérique est non bruitée et stable)

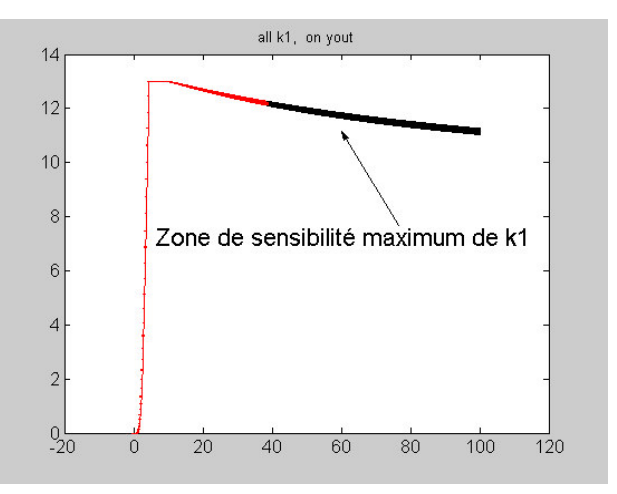

### ν **Un différentiateur exact de modèles Hybrides ( Continu, piloté, discret, échantillonné, temps réel)**

Il traite la plupart des blocs des librairies Simulink lorsque la dérivée par rapport aux paramètres, a un sens et dans certains cas, en mixant les dérivées formelles avec les dérivées numériques, lorsque la forme analytique n'est pas accessible. Il supporte *Sources*, *Sink, Continous, Discrete,Math, Functions & tables, Nonlinear, Signal&Systems Stateflow, s\_function Esterel », c*omme par exemple les blocs du type *multiplexeurs, enable, trigger, logique( and, or,…) , goto, S function, tables, intégrateurs saturés, etc* . *Lorsque la dérivée d'un bloc ou d'un sous système est non encore prévu par Diffedge, l'utilisateur peut y rajouter sa propre action de dérivation*.

### ν **Domaines d'application**

Diffedge est un outil générique, il s'applique à tous les modèles Simulink multi-physique et muti-domaine

ν **Formation/ Conseil :** Appedge propose une formation et du conseil sur l'utilisation de Diffedge

Configuration requise<sup>®</sup>: Matlab/Simulink 6.x avec Extended Symbolic Math Toolbox ou Maple ou Maxima.

**Pour plus d'information, contactez : diffedge@appedge.com APPEDGE 18-22 rue d'Arras 92000 Nanterre Tél: 01 47 82 95 05 http://www.appedge.com oct 2002**

 **1 Développement en cours**

<sup>•</sup> Matlab/Simulink, Extended Symbolic Math Toolbox : Copyright The matWorks, Inc, Maple : Copyright Maple Waterloo Software, Maxima : GNU Public license, Esterel INRIA/CMA Diffedge/JM : Copyright APPEDGE